## Quick Guide to Creating an Invoice

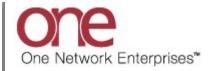

## Introduction

This document provides a quick guide explaining how to manually create an Invoice in the One Network system.

Carriers can create a new Invoice against a Movement plus Carriers can create additional invoices against a Movement to request credit/debit payments.

Note - this Quick Guide is for the NEO UI

## **Creating an Invoice**

- 1. Log in to the One Network system.
- 2. Navigate to Menus/Favs -> Financials -> Receivables -> New Invoice to open the **New Invoice** screen.

| one                | Carrier Neo Dashbo                | ard                        |               | C QC QA Carrier<br>One Buelow Transport TMS CARRIER, MANAG | er 🗸 |
|--------------------|-----------------------------------|----------------------------|---------------|------------------------------------------------------------|------|
| <b>Q</b><br>Search | Non Controlled Shipments          | Scheduled Appointments Rep | Invoice Holds | Claims                                                     |      |
| A<br>Home          | Shipment State Summary            |                            | 2 3           | Appointment Request Summary                                | 8    |
| Problems           | Q Search menu items               |                            |               | No results<br>No results were received.                    |      |
|                    | 🚖 Favorites                       | <b>&gt;</b> 1              | 2 3           |                                                            |      |
| Alerts             | E Frequently Visited              | > Count                    |               |                                                            |      |
| Chats              | 🔲 Quick Links                     | >                          |               |                                                            |      |
| _                  | Transportation                    | >                          | 2             |                                                            |      |
| Switch             | Scheduling<br>Financials          | Claims                     |               | New Invoice                                                |      |
|                    | Reports                           | > Receivables >            | New Invoice   |                                                            |      |
| Menus/Favs         | Contract Mgmt                     | > Accounts                 | Invoices      |                                                            |      |
|                    | Administration                    | > Search Financial Entity  | Invoice Lines |                                                            |      |
|                    | Tools<br>Command Center Dashboard | <b>&gt;</b> 5              | Payments      |                                                            |      |
|                    |                                   |                            |               |                                                            |      |

3. The **New Invoice** screen displays.

|                | New Invoi         | ce                                |      |   |                         |                       |                            |         |                | C ×  | QC | QA Carrier<br>One Buelow Transport TMS.CARRIER_MANAG | GER |
|----------------|-------------------|-----------------------------------|------|---|-------------------------|-----------------------|----------------------------|---------|----------------|------|----|------------------------------------------------------|-----|
|                | * Invoice No:     |                                   |      | 2 |                         | Reference Invoice Nun | nber:                      |         |                |      |    |                                                      |     |
|                | Remit To Address: | 22 Oak Street<br>Dallas, TX 75244 | C    |   |                         | * Bille               | d To:                      |         | Q              |      |    |                                                      |     |
|                |                   | US<br>US                          |      |   |                         | Billed To Add         | iress:                     | Ø       |                |      |    |                                                      |     |
|                | AR Account:       |                                   |      | Q |                         |                       |                            |         |                |      |    |                                                      |     |
|                | * Currency:       | 1150                              |      |   |                         | AP Acco               | ount:                      |         | Q              |      |    |                                                      |     |
|                | Original Amount:  |                                   | *    |   |                         | Invoice               | Date: 2/2/2021 8:53 PM CST |         |                |      |    |                                                      |     |
|                | Approved Amount:  | 0.00 USD                          |      |   |                         | Payment Due I         | Date:                      |         |                |      |    |                                                      |     |
|                | Related Invoice:  |                                   |      | Q |                         |                       |                            |         |                |      |    |                                                      |     |
|                | AP Invoice:       |                                   |      | Q |                         | Attachm               | ents:                      |         |                |      |    |                                                      |     |
|                |                   |                                   |      |   |                         |                       |                            |         |                |      |    |                                                      |     |
|                | Line              | iolds Payme                       | Orig |   | Contracted<br>Amount St | ate Notes             | Group                      | Preferr | ed Conversion  | Rate |    |                                                      |     |
|                | Line              |                                   | Orig |   |                         | ate Notes             | Group                      | Preferr | ed Conversion  | Rate |    |                                                      |     |
|                | Line              |                                   | Orig |   |                         | ate Notes             | Group                      | Preferr | red Conversion | Rate |    |                                                      |     |
| <b>2</b><br>75 | Line              |                                   | Orig |   |                         | ate Notes             | Group                      | Preferr | red Conversion | Rate |    |                                                      |     |
| 2              | Line              |                                   | Orig |   |                         | ate Notes             | Group                      | Preferr | red Conversion |      |    |                                                      |     |
| 2              | Line              |                                   | Orig |   |                         | nte Notes             | Group                      | Preferr | ed Conversion  |      |    |                                                      |     |

- 4. Enter information in the following fields:
  - a. Invoice No field enter your desired Invoice Number (Note – you can have the system auto-generate an Invoice Number if desired by selecting the "key" symbol located at the end of that field)
  - b. **Billed To** field enter the name of the company that you are billing (Note this is an auto complete field with a **Search** icon)
  - Attachments field attach a copy of invoice documentation as needed (Note – to attach a document, select the Upload link and locate the file on your computer to attach)

| * Invoice No:                                   | p                  | Reference Invo | ice Number:                |                     |         |   |  |
|-------------------------------------------------|--------------------|----------------|----------------------------|---------------------|---------|---|--|
| Remit Address: 22 Oak Street<br>Dallas, TX 7524 | 4                  | Bille          | * Billed To:               | Q                   |         |   |  |
| US                                              | Q                  | /              |                            |                     |         |   |  |
| Invoice No<br>* Currency: USD                   | ~                  | Billed To      | AP Account:                | Q                   |         |   |  |
| Original Amount: 0.00 USD                       |                    |                | nvoice Date: 2/2/2021 8:55 | PM CST              |         |   |  |
| Approved Amount: 0.00 USD                       |                    | Payme          | nt Due Date:               |                     |         |   |  |
| Related Invoice:                                | Q                  |                | ttachments:                |                     |         |   |  |
| AP Invoice:                                     | Q                  | 1              | Upload Cance               |                     |         |   |  |
|                                                 | A                  | ttachments     |                            |                     |         |   |  |
| Invoice Lines Holds Paym                        | Orig Approv Contra |                |                            |                     |         | 7 |  |
|                                                 | Amoun 🗭 Amoun Amou |                | Group                      | Preferred Conversio | en Rate |   |  |
|                                                 |                    |                |                            |                     |         |   |  |
|                                                 |                    |                |                            |                     |         |   |  |
|                                                 |                    |                |                            |                     |         |   |  |
|                                                 |                    |                |                            |                     | O Add   |   |  |
|                                                 |                    |                |                            |                     |         |   |  |

|     | New Invoic                                 | e                      |   |                  |                   |                             |                     | 8 ×    | QC | QA Carrier<br>One Buelow Transport TMS.CARRIER_MANAGER |  |
|-----|--------------------------------------------|------------------------|---|------------------|-------------------|-----------------------------|---------------------|--------|----|--------------------------------------------------------|--|
|     | 4 Invoice No:                              |                        | P |                  | Reference Invoice | e Number:                   |                     |        |    |                                                        |  |
|     | Remit To Address:                          |                        | C |                  |                   | Billed To:                  | Q                   |        |    |                                                        |  |
|     |                                            | Dallas, TX 75244<br>US |   |                  | Billed To         | o Address:                  | C                   |        |    |                                                        |  |
|     | AR Account:                                |                        | Q |                  |                   |                             |                     |        |    |                                                        |  |
|     |                                            |                        |   |                  | AF                | P Account:                  | Q                   |        |    |                                                        |  |
|     | * Currency: (                              |                        | ~ |                  |                   | oice Date: 2/2/2021 8:55 PM |                     |        |    |                                                        |  |
|     | Original Amount: 0.<br>Approved Amount: 0. |                        |   |                  |                   | Due Date:                   | 1.51                |        |    |                                                        |  |
|     | Invoice Lines Ho                           | olds Payment           |   | pprov Contracted |                   |                             |                     |        |    |                                                        |  |
| 1   | Line<br>No Type                            |                        |   | moun Amount      | State Notes       | Group                       | Preferred Conversio | n Rate |    |                                                        |  |
| 2 - |                                            | 🗭 Referer 🗭            |   | moun Amount      | State Notes       | Group                       | Preferred Conversio | n Rate | -  |                                                        |  |
| 2 - |                                            |                        |   | moun Amount      | State Notes       | Group                       | Preferred Conversio | n Rate | -  |                                                        |  |
|     |                                            |                        |   | moun Amount      | State Notes       | Group                       |                     |        |    |                                                        |  |
| 2 - |                                            |                        |   | moun Amount      | State Notes       | Group                       |                     | O Add  |    |                                                        |  |

5. Next, in the Invoice Lines section, click the Add link to open the New Invoice Line popup window.

6. The **New Invoice Line** popup window displays.

| one              | New Invoice                                                                                 |                                                                                                    | Image: Second Second |
|------------------|---------------------------------------------------------------------------------------------|----------------------------------------------------------------------------------------------------|----------------------------------------------------------------------------------------------------|
| Q<br>Search      | * Invoice No: 159144<br>Remit To Address: 22 Oak Street<br>Dalas, TV 75244<br>AR Account: Q | Reference Invoice Number:<br>* Billed To: One Beliviau Enterprises (x) Q<br>Billed To Address: 5098 Park Rd (x)<br>Lew Invoice Line | ×                                                                                                    |
| Home<br>Problems | * Currency: USD<br>Original Amount: 0:00 USD<br>Approved Amount: 0:00 USD                   | Invoice No: 159144 * Invoice Line No: * Type: Allowance Accessorial Cost                                                            |                                                                                                    |
| Alerts           | Related Invoice: Q<br>AP Invoice: Q                                                         | * Reference: Q<br>* Accessorial: Q<br>Site: Q<br>* Original Amount: USD                                                             |                                                                                                    |
| Chats            | Invoice Line Holds Payments Line Orig Approv No Type @ Referer @ Amoun @ Amoun              | Billed Weight:                                                                                                    |                                                                                                    |
| Menus/Favs       |                                                                                             | Accrual Code:<br>Final Payment Code:<br>Comments:                                                                                   |                                                                                                    |
|                  |                                                                                             |                                                                                                    | Create Close                                                                                                    |

- 7. Enter information in the following fields and then click the **Create** button on the popup window.
  - a. Invoice Line No field enter your desired Invoice Line Number (Note – you can have the system auto-generate the Invoice Line Number if desired by selecting the "key" symbol located at the end of that field)
  - **Type** field select the type of cost from the drop-down list for which you are billing Note – the main options to use would be: Freight Base Cost (used to capture the cost for the line haul/base amount), Freight Accessorial Cost (used to capture the cost for a specific accessorial), Freight Tax (used to capture the cost for tax).
  - c. **Reference** field enter the Movement Number this Invoice is created against (Note this is an auto complete field with a **Search** icon)
  - d. **Original Amount** enter the amount for the cost (e.g. 125.75). To indicate a debit amount, enter a hyphen/dash before the number (e.g. -100.50).

| one       | New Invoice                                                                                                    |                                                                                                    | C QA Carrier<br>One Buelow Transport TMS.CARRIER_MANAGER |
|-----------|----------------------------------------------------------------------------------------------------|----------------------------------------------------------------------------------------------------|----------------------------------------------------------|
| Q<br>arch | * Invoice No: 159144<br>Remit To Address: 22 Oak Street<br>Dalas, TX 75244<br>US<br>AR Account:                                                                        | Reference Invoice Number:<br>* Billed To: One Belveau Enterprises X) Q<br>Billed To Addresss: 5099 Park Rd @<br>New Invoice Line | ×                                                        |
| Home      | * Currency: USD V<br>Original Amount: 0.00 USD<br>Approved Amount: 0.00 USD                                                                                            | Invoice No: 159144 * Invoice Line No: 285714 * Type: Freight Base Cost 👻                                                         |                                                          |
| lerts     | Related Invoice: Q.<br>AP Invoice: Q.                                                                                                    | * Reference: M-513517 x Q<br>* Original Amount: 435.80 USD<br>Billed Weight: V                                                   |                                                          |
| hats      | Invoice Lines         Holds         Payments           Line         Orig         Approx           No         Type         2" Referer         2" Amoun         2" Amoun |                                                                                                    |                                                          |
| us/Favs   |                                                                                                    |                                                                                                    | Create Close                                             |
|           |                                                                                                    | Create button                                                                                                    | Creat                                                    |

8. Repeat the above step to add additional invoice lines if needed.

9. Once all the invoice line and invoice information has been entered, click the **Create** button on the **New Invoice Screen** to create the invoice.

|                                                                                                    | ice                              |                         |        |            |       |                              |                             |              |                 | ິ<br>ສ | QC | QA Carrier<br>One Buelow Transport TMS.CARRIER_MAN |
|----------------------------------------------------------------------------------------------------|----------------------------------|-------------------------|--------|------------|-------|------------------------------|-----------------------------|--------------|-----------------|--------|----|----------------------------------------------------|
| * Invoice No                                                                                                    | 159144                           |                         | ۶      |            |       | Reference Invoice Numb       | ber:                        |              |                 |        |    |                                                    |
| Remit To Address                                                                                                    | 22 Oak Street<br>Dallas, TX 7524 | ß                       |        |            |       |                              | To: One Beliveau Enterpr    |              |                 |        |    |                                                    |
|                                                                                                    | US<br>US                         | 4                       |        |            |       | Billed To Addre              | ess: 5098 Park Rd.<br>28002 | C            |                 |        |    |                                                    |
| AR Account                                                                                                    |                                  |                         | Ð      |            |       |                              | Asheville, NC 75022<br>US   |              |                 |        |    |                                                    |
| * Currency                                                                                                    | 1160                             | ~                       |        |            |       | AP Accou                     | int:                        | Q            |                 |        |    |                                                    |
| Original Amount                                                                                                    |                                  |                         |        |            |       |                              |                             |              |                 |        |    |                                                    |
| Approved Amount                                                                                                    |                                  |                         |        |            |       | Invoice Da<br>Payment Due Da | ate: 2/2/2021 8:55 PM CST   |              |                 |        |    |                                                    |
|                                                                                                    |                                  |                         |        |            |       | Payment Due Da               | ate:                        |              |                 |        |    |                                                    |
| Related Invoice                                                                                                    |                                  |                         | Q      |            |       |                              |                             |              |                 |        |    |                                                    |
|                                                                                                    |                                  |                         | 0      |            |       |                              |                             |              |                 |        |    |                                                    |
| AP Invoice                                                                                                    |                                  |                         | Q      |            |       | Attachmer                    | upload Cancel               |              |                 |        |    |                                                    |
| 500 - 500 - | Holds Paym                       | orig                    | Approv | Contracted | State |                              |                             | Preferred Co | onversion Rate  |        |    |                                                    |
| Invoice Lines<br>Line<br>No Type<br>K 2857 Freight                                                                                                    | Holds Paym                       | Orig<br>Amoun<br>435.80 | Approv |            |       |                              | Upload Cancel               | Preferred Co | onversion Rate  |        | _  |                                                    |
| Invoice Lines                                                                                                    | Holds Paym                       | Orig                    | Approv |            | State | Notes                        | Upload Cancel               | Preferred Co | onversion Rate  |        | -  |                                                    |
| Invoice Lines<br>Line<br>No Type<br>K 2857 Freight                                                                                                    | Holds Paym                       | Orig<br>Amoun<br>435.80 | Approv |            | State | Notes                        | Upload Cancel               | Preferred Co | onversion Rate  |        |    |                                                    |
| Line<br>No Type<br>X 2857 Freight                                                                                                    | Holds Paym                       | Orig<br>Amoun<br>435.80 | Approv |            | State | Notes                        | Upload Cancel               | Preferred Co | onversion Rate  | Q Add  |    | Create button                                      |
| Line<br>No Type<br>X 2857 Freight                                                                                                    | Holds Paym                       | Orig<br>Amoun<br>435.80 | Approv |            | State | Notes                        | Upload Cancel               | Preferred Co | Donversion Rate | Add    |    | Create button                                      |

10. A success message displays indicating the invoice has been created.

| Record was created successfully                     |         |                                           |   |  |
|-----------------------------------------------------|---------|-------------------------------------------|---|--|
| Invoice Number: 159144                              |         | Reference Invoice Number:                 |   |  |
| Remit To Address: 22 Oak Street<br>Dallas, TX 75244 | C       | * Billed To: One Beliveau Enterpris       |   |  |
| US                                                  |         | Billed To Address: 5098 Park Rd.<br>28002 | ď |  |
| Billing Org: One Buelow Transpo                     | nt<br>Q | Asheville, NC 75022<br>US                 |   |  |
| AR Account:                                         | Q       | AP Account:                               | Q |  |
| Currency: USD                                       | *       |                                           |   |  |
| Original Amount: 435.80 USD                         |         | Invoice Date: 2/2/2021 7:08 PM PST        |   |  |
| Approved Amount: 0.00 USD                           |         | Submit Date:                              |   |  |
| Paid Amount: 0.00 USD                               |         | Receipt Date:                             |   |  |
| Remaining Amount: 0.00 USD                          |         | Last Payment Date:                        |   |  |
| Hold Count: No Holds                                |         | Payment Due Date:                         |   |  |
| Related Invoice:                                    | Q       |                                           |   |  |
| AP Invoice:                                         | Q       | State: New                                |   |  |
|                                                     |         | Reason Code:                              |   |  |
|                                                     |         | Reason Comment:                           |   |  |
|                                                     |         | Attachments:<br>Upload Cancel             |   |  |
|                                                     |         |                                           |   |  |

11. When a new invoice is created, it starts in the **New** State.

You will then need to submit the invoice to the company you are billing so they can see your invoice.

| one         | 159144                                                                        |     | QC QA Carrier<br>One Buelow                                                | Transport TMS.CARRIER_MANAGER |
|-------------|-------------------------------------------------------------------------------|-----|----------------------------------------------------------------------------|-------------------------------|
| Q<br>Search | Record was created successfully                                               |     |                                                                            | ×                             |
| *           | Invoice Number: 159144<br>Remit To Address: 22 Oak Street<br>Dallas, TX 75244 | 7   | Reference Invoice Number * Billed To: One Beliveau Enterprises X)          |                               |
| Home        | US<br>Billing Org: One Buelow Transport                                       |     | Billed To Address: 5009 Park Rd 22002<br>22002 - Asheville, NC 75022<br>US |                               |
| Problems    | AR Account:                                                                   | Q   | AP Account                                                                 |                               |
| Alerts      | Currency: USD   Original Amount: 435.80 USD  Approved Amount: 0.00 USD        |     | Invoice Date: 2/2/2/221 7:08 PM PST<br>Submit Date:                        |                               |
| Chats       | Paid Amount: 0.00 USD<br>Remaining Amount: 0.00 USD                           |     | Receipt Date:<br>Last Payment Date:<br>Payment Due Date: State - Mour      |                               |
|             | Hold Count: No Holds Related Invoice:                                         | Q   | Peyment Due Date: State = New                                              |                               |
| Switch      | AP Invoice:                                                                   | ଭ   | State: New Reason Code:<br>Reason Code:<br>Attachment:<br>Upload Cancel    |                               |
|             | Invoice Lines Holds Payments                                                  | 1 1 |                                                                            | History Actions - Update      |

12. To submit the invoice, click the **Actions** button and select the **Submit** option.

Clicking **Submit** sends the invoice to the company you are billing, and that company is then able to review your submitted invoice.

| Record was created successful                                                                                                    | ly  |                                                                                                    |          |        |
|----------------------------------------------------------------------------------------------------|-----|----------------------------------------------------------------------------------------------------|----------|--------|
| Invoice Number: 159144                                                                                                    |     | Reference Invoice Number:                                                                                      |          |        |
| Remit To Address: 22 Oak Street<br>Dallas, TX 75244<br>US                                                                               | C   | 28002                                                                                                    | X Q<br>Z |        |
| Billing Org: One Buelow Transp<br>AR Account:                                                                                           | ort | Asheville, NC 75022<br>US                                                                                      |          |        |
| Currency: USD                                                                                                    | ~   | AP Account:                                                                                                    | Q        |        |
| Original Amount: 435 80 USD<br>Approved Amount: 0.00 USD<br>Paid Amount: 0.00 USD<br>Remaining Amount: 0.00 USD<br>Hold Count: No Holds |     | Invoice Date: 2/2/2021 7:08 PM PST<br>Submit Date:<br>Receipt Date:<br>Last Payment Date:<br>Payment Due Date: |          |        |
| Related Invoice:<br>AP Invoice:                                                                                                    | ଷ୍  | State: New<br>Reason Code:<br>Reason Comment:                                                                  |          |        |
|                                                                                                    |     | Attachments:<br>Upload Cancel                                                                                  |          | Submit |

13. Once you select **Submit**, a **Confirm** popup window displays. The window asks you if you are sure you want to submit the invoice.

Click the **Yes** button to confirm.

| one                | 159144                                                                                                    | Image: Construction of the second second |
|--------------------|----------------------------------------------------------------------------------------------------|----------------------------------------------------------------------------------------------------|
| <b>Q</b><br>Search | Record was created successfully                                                                                 | ×                                                                                                    |
| A Home             | Invoice Number: 159144 Remit To Address: 22 Oak Street Dallas, TX 75244 US Billing Org: One Buelow Transport    | Reference Invoice Number:<br>* Billed To:<br>Billed To: Address:<br>2002<br>2002<br>2002<br>2002<br>2002                                                                                                    |
| Problems           | AR Account:<br>Currency: USD                                                                                    | AP Account:                                                                                                    |
| Alerts             | Original Amount: 435.80 USD<br>Approved Amount: 0.00 USD<br>Paid Amount: 0.00 USD<br>Remaining Amount: 0.00 USD | Confirm ×<br>Are you sure you want to submit the invoice?                                                                                                    |
| Chats              | Held Count: No Holds Related Invoice:                                                                           | Lei Yes No                                                                                                    |
| Switch             | AP Invoice: Q                                                                                                   | State: New Reason Code: Reason Comment: Attachment:                                                                                                    |
|                    | Invoice Lines Holds Payments                                                                                    | Üptoad Cancel                                                                                                    |
|                    |                                                                                                    | History Actions - Update                                                                                                    |

14. A success message displays, and the State of the invoice changes to **For Review**.

| one                | 159144                                                                                                    | Image: Construction of the second second |
|--------------------|----------------------------------------------------------------------------------------------------|----------------------------------------------------------------------------------------------------|
| <b>Q</b><br>Search | Record was updated successfully                                                                                                    | ×                                                                                                    |
| Home               | Invoice Number: 159144 Remit To Address: 22 Oak Street Dallas, TX 75244 US Billing Org: One Buelow Transport AR Account:                                           | Reference Invoice Number:<br>* Billed To:<br>Cone Beliveau Enterprises XX<br>Billed To Address:<br>2000<br>2000<br>Atheville, NC 75022<br>US<br>AP Account:<br>Q                                                                                                    |
| Problems           | Currency: USD  Original Amount: 435.80 USD Approved Amount: 0.00 USD Paid Amount: 0.00 USD Remaining Amount: 0.00 USD Held Count: 2 Related Invoice: AP Invoice: Q | Invoice Date: 2/2/2021 7:08 PM PST<br>Submit: Date: 2/2/2021 7:13 PM PST<br>Receipt Date: 2/2/2021 7:13 PM PST<br>Lest Payment Date:<br>Payment: Due Date:<br>State = For Review<br>State: For Review<br>Reson Code:                                                                                                    |
| Henus/Favs         | Invoice Lines Holds Payments                                                                                                    | Reason Comment:<br>Attachments:<br>Upload Cancel<br>History Actions • Update                                                                                                    |

15. The company you are billing must review the invoice and either accept it or reject it.

Note – the billing company can set up a policy to auto approve the invoice and its associated **Invoice Amount** based on certain tolerance limits. If the invoice is auto approved once you have submitted it, the State of the invoice changes to **Approved** instead of **For Review**.

16. To view invoices you have submitted and their current State, navigate to Menus/Favs -> Financials -> Receivables -> Invoices to open the **Receivable Invoices** screen.

| one                | 159144                                                                                                    | Image: Constraint of the second second sec | R V      |  |  |  |  |  |
|--------------------|----------------------------------------------------------------------------------------------------|----------------------------------------------------------------------------------------------------|----------|--|--|--|--|--|
| <b>Q</b><br>Search | Record was updated successfully                                                                                          |                                                                                                    | ×        |  |  |  |  |  |
| Home               | Invoice Number: 159144<br>Remit To Address: 22 Oak Street:<br>Dalls, TX 75244<br>US<br>Billing Ore: Dos Buelow Transport | Reference Invoice Number:<br>* Billed To:<br>Billed To Address: 5089 Park Rd.<br>2002<br>Anberolle, NC 75022<br>US                                                                                                    |          |  |  |  |  |  |
| Problems           | <ul> <li>Q Search menu items</li> <li>★ Favorites &gt;</li> </ul>                                                        | Q AP Account: Q                                                                                                    |          |  |  |  |  |  |
| Alerts             | E Frequently Visited<br>⇒ Quick Links >                                                                                  | Invoice Date: 2/2/2021 7:08 PM PST<br>Submit Date: 2/2/2021 7:13 PM PST<br>Receipt Date: 2/2/2021 7:13 PM PST<br>Last Paymen Date:                                                                                                    |          |  |  |  |  |  |
| Chats              | Transportation ><br>Scheduling >                                                                                         | Payment Due Date:                                                                                                    | - 1      |  |  |  |  |  |
| Switch             | Financials     >       Reports     >                                                                                     | Claims  Claims  New Invoice  Invoice  Invoices                                                                                                    |          |  |  |  |  |  |
| Menus/Favs         | Contract Mgmt ><br>Administration ><br>Tools >                                                                           | Search Financial Entity Invoice Lines Upload Cancel Invoice Holds                                                                                                    |          |  |  |  |  |  |
|                    | Command Center Dashboard                                                                                                 | Payments History Actions                                                                                                    | • Update |  |  |  |  |  |

17. The **Receivable Invoices** screen displays with the list of invoices and their associated State. The State of the invoice is listed under the **Status** column.

| Q Filters (edit): None  |                   |                          |            |             |                |                 |                 |        |
|-------------------------|-------------------|--------------------------|------------|-------------|----------------|-----------------|-----------------|--------|
| or Pitters (edit). None | Reference Invoice |                          |            |             |                |                 |                 |        |
| Invoice                 | Number            | Billed Org               | Status     | Reason Code | Reason Comment | Original Amount | Approved Amount | Paid A |
| 159144                  | •                 | One Beliveau Enterprises | For Review |             |                | 435.80 USD      |                 | ^      |
| 159126                  | •                 | One Beliveau Enterprises | New        |             |                | 432.50 USD      |                 |        |
| 159124                  | •                 | One Beliveau Enterprises | New        |             |                | 432.50 USD      |                 |        |
| 159106                  |                   | One Beliveau Enterprises | New        |             |                | 100.00 USD      |                 |        |
| 159104                  | •                 | One Beliveau Enterprises | New        |             |                | 385.00 USD      |                 |        |
| 159024                  | •                 | One Beliveau Enterprises | New        |             |                | 385.00 USD      |                 |        |
| 159008                  | •                 | One Beliveau Enterprises | New        |             |                | 385.00 USD      |                 |        |
| 159006                  | •                 | One Beliveau Enterprises | New        |             |                | 385.00 USD      |                 |        |
| 159004                  |                   | One Beliveau Enterprises | New        |             |                | 385.00 USD      |                 |        |
| 158984                  | •                 | One Beliveau Enterprises | New        |             |                | 385.00 USD      |                 |        |
| 158964                  | •                 | One Beliveau Enterprises | New        |             |                | 385.00 USD      |                 |        |
| 158944                  | •                 | One Beliveau Enterprises | New        |             |                | 385.00 USD      |                 |        |
| 158904                  | •                 | One Beliveau Enterprises | New        |             |                | 385.00 USD      |                 |        |
| 158886                  |                   | One Beliveau Enterprises | New        |             |                | 385.00 USD      |                 |        |